#### Suchen

[Login](https://vinobarden.info/en/System/Login) [Registrieren](https://vinobarden.info/en/System/Registrieren) [EN](https://vinobarden.info/en/System/Seite-nicht-gefunden?smallscreen=0&pdfview=1)

**[Welcome](https://vinobarden.info/en/Willkommen) [Medien Archiv](https://vinobarden.info/en/Medien-Archiv) [Medien](https://vinobarden.info/en/Medien) [Veranstaltungen](https://vinobarden.info/en/Veranstaltungen) [Online Shop](https://vinobarden.info/en/Online-Shop) [E-Commerce](https://vinobarden.info/en/E-Commerce) [Informationen](https://vinobarden.info/en/Informationen) [Weitere Anwendungsbeispiele](https://vinobarden.info/en/Anwendungen)**

Sie befinden sich hier: [Home](https://vinobarden.info/en/Willkommen) > [Weitere Anwendungsbeispiele](https://vinobarden.info/en/Anwendungen) > [Mitglieder](https://vinobarden.info/en/Anwendungen/Mitglieder-suchen) > **Benutzerbereich** 

[Weitere Anwendungsbeispiele](https://vinobarden.info/en/Anwendungen)

#### **Adresse**

**Staat der Vinobarden** Kuepachweg 61 39100 Bozen Italien

> Tel: Fax:

[info@vinobarden.eu](https://vinobarden.info/mailto:info@vinobarden.eu) [vinobarden.info](https://vinobarden.info/https://vinobarden.info)

# **Benutzerbereich**

## **Willkommen beim Benutzer-Bereich**

Sind Sie noch kein Mitglied? [Hier können Sie sich anmelden...](https://vinobarden.info/index.php?section=access&cmd=signup)

## **Bereiche**

[Mitgliederliste anschauen](https://vinobarden.info/index.php?section=access&cmd=members)

Seitenansicht: [Normal](https://vinobarden.info/en/Anwendungen/Mitglieder-suchen/Benutzerbereich?smallscreen=0&pdfview=1)

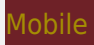

### [Druck](https://vinobarden.info/en/Anwendungen/Mitglieder-suchen/Benutzerbereich?smallscreen=0&pdfview=1&printview=1)

[PDF](https://vinobarden.info/en/Anwendungen/Mitglieder-suchen/Benutzerbereich?smallscreen=0&pdfview=1) [App](https://vinobarden.info/en/Anwendungen/Mitglieder-suchen/Benutzerbereich?smallscreen=0&pdfview=1&appview=1)  $y$   $\left[ \frac{1}{2} \right]$   $\frac{1}{2}$ 

[Kontakt](https://vinobarden.info/en/Wie-werde-ich-Staatsbuerger-1/Kontakt) [Rechtliche Hinweise](https://vinobarden.info/en/System/Rechtliche-Hinweise) [Inhaltsverzeichnis](https://vinobarden.info/en/System/Sitemap) [Impressum](https://vinobarden.info/en/System/Impressum) [Frontend Editing](https://vinobarden.info/en/Anwendungen/Mitglieder-suchen/Benutzerbereich?smallscreen=0&pdfview=1§ion=Login)

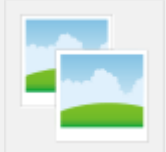

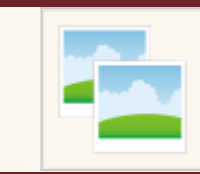